## **OPERATION MANUAL**

*DX890 - 06 TX870 - 06 TX850 - 06*

## *V1.04*

20 February 2004 This manual is available as PDF which allows for easier searching.

## THE SOCKET-OUTLET SHALL BE INSTALLED NEAR THE EQUIPMENT AND SHALL BE EASILY ACCESSIBLE.

LA PRISE DOIT ETRE PRES DE L'APPAREIL ET FACILE D'ACCES.

Note: This equipment has been tested and found to comply with the limits for a Class B digital device, pursuant to part 15 of the FCC Rules. These limits are designed to provide reasonable protection against harmful interference in a residential installation. This equipment generates, uses and can radiate radio frequency energy and, if not installed and used in accordance with the instructions, may cause harmful interference to radio communications. However, there is no guarantee that interference will not occur in a particular installation. If this equipment does cause harmful interference to radio or television reception, which can be determined by turning the equipment off and on, the user is encouraged to try to correct the interference by one or more of the following measures:

-- Reorient or relocate the receiving antenna.

-- Increase the separation between the equipment and receiver.

-- Connect the equipment into an outlet on a circuit different from that to which the receiver is connected.

-- Consult the dealer or an experienced radio/TV technician for help.

**=================================================** 1. The contents of this manual are subject to change without notice.

2. Uniwell cannot be held responsible if other products, which are not approved by Uniwell, are used for options or expendable supplies. **=================================================**

## *CONTENTS*

Refer to the separate User's manual for the specifications, installation, display and screen layout. Set up and configuration of the ECR is performed by referencing the help file or programming manual.

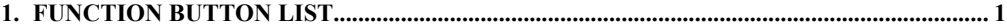

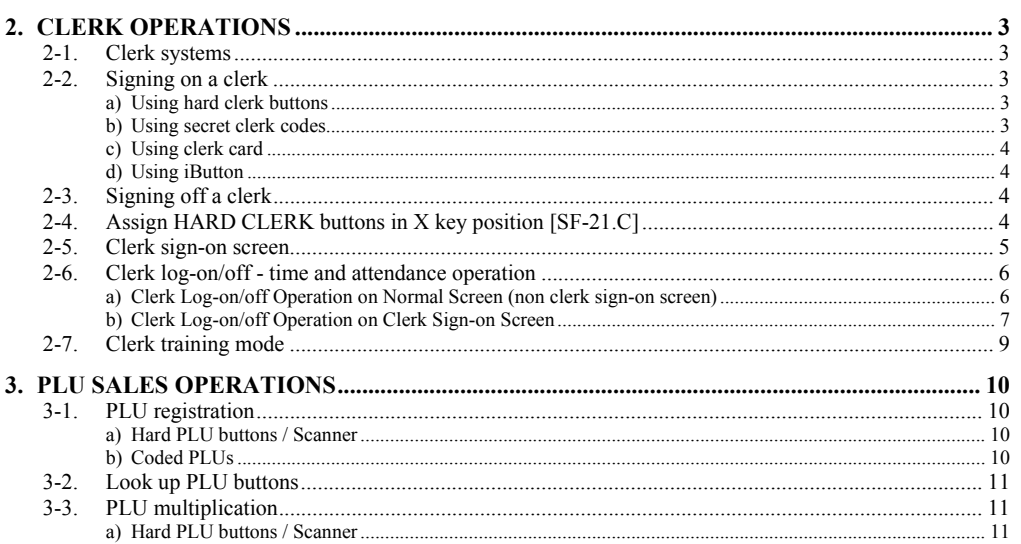

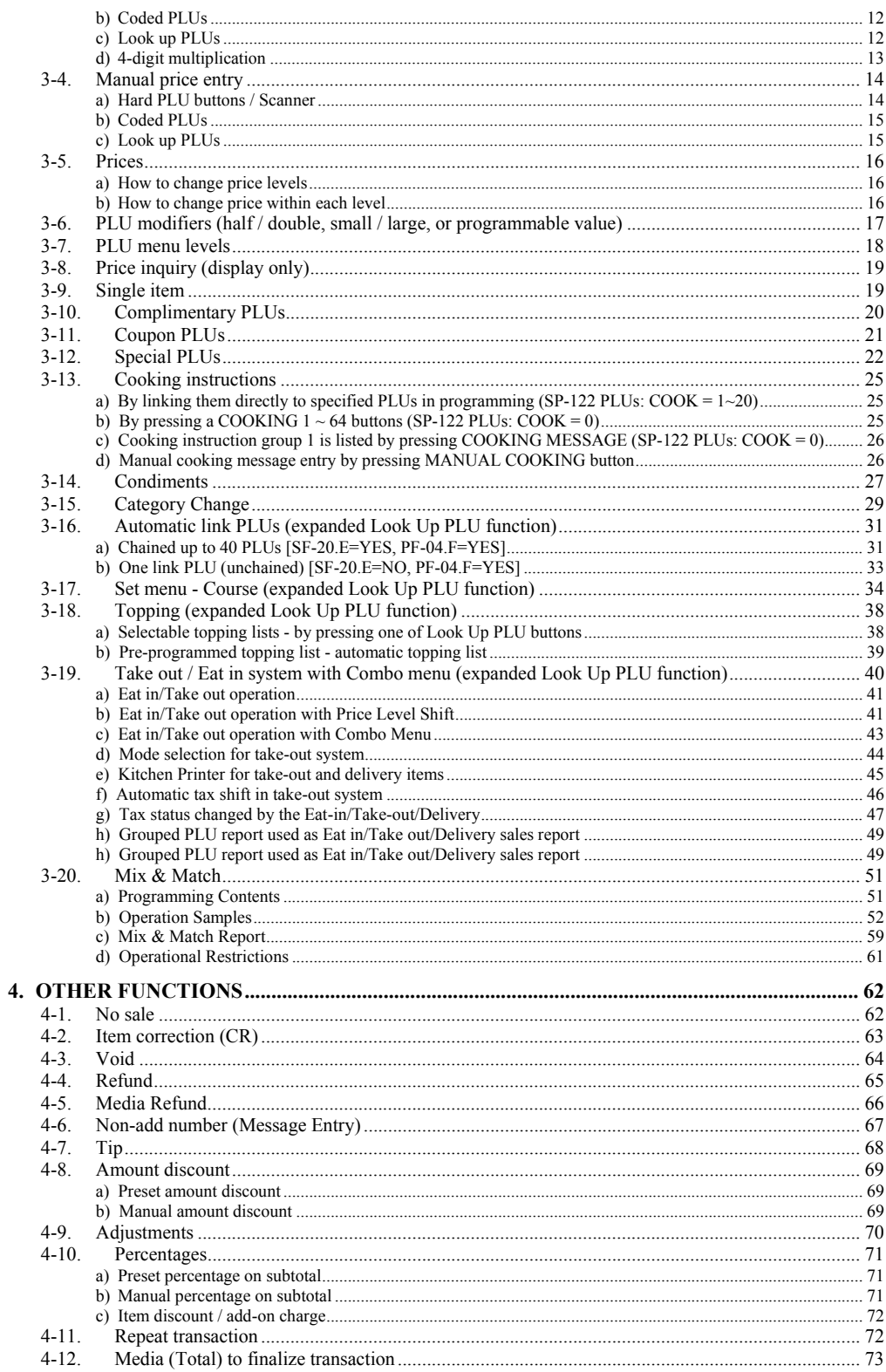

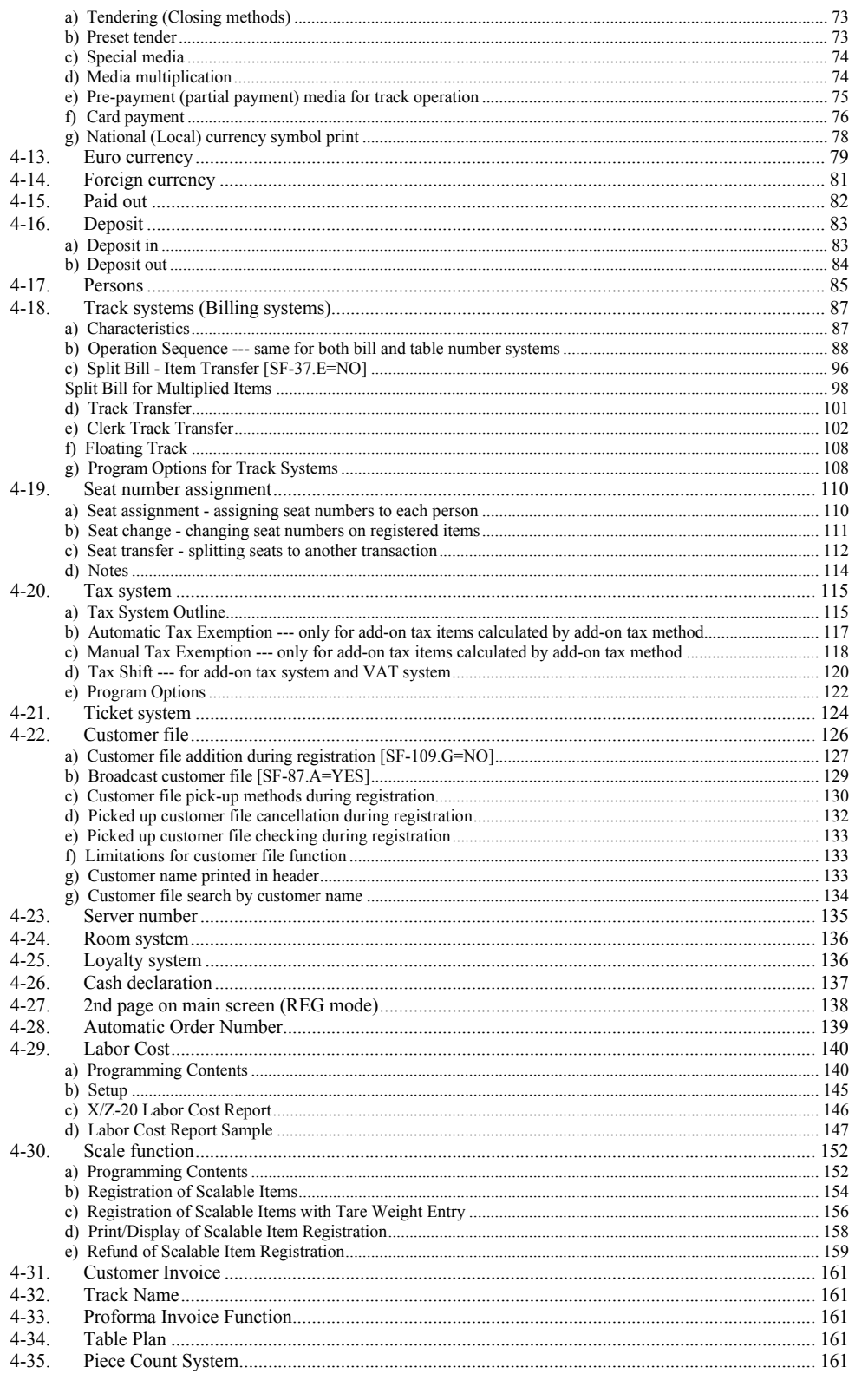

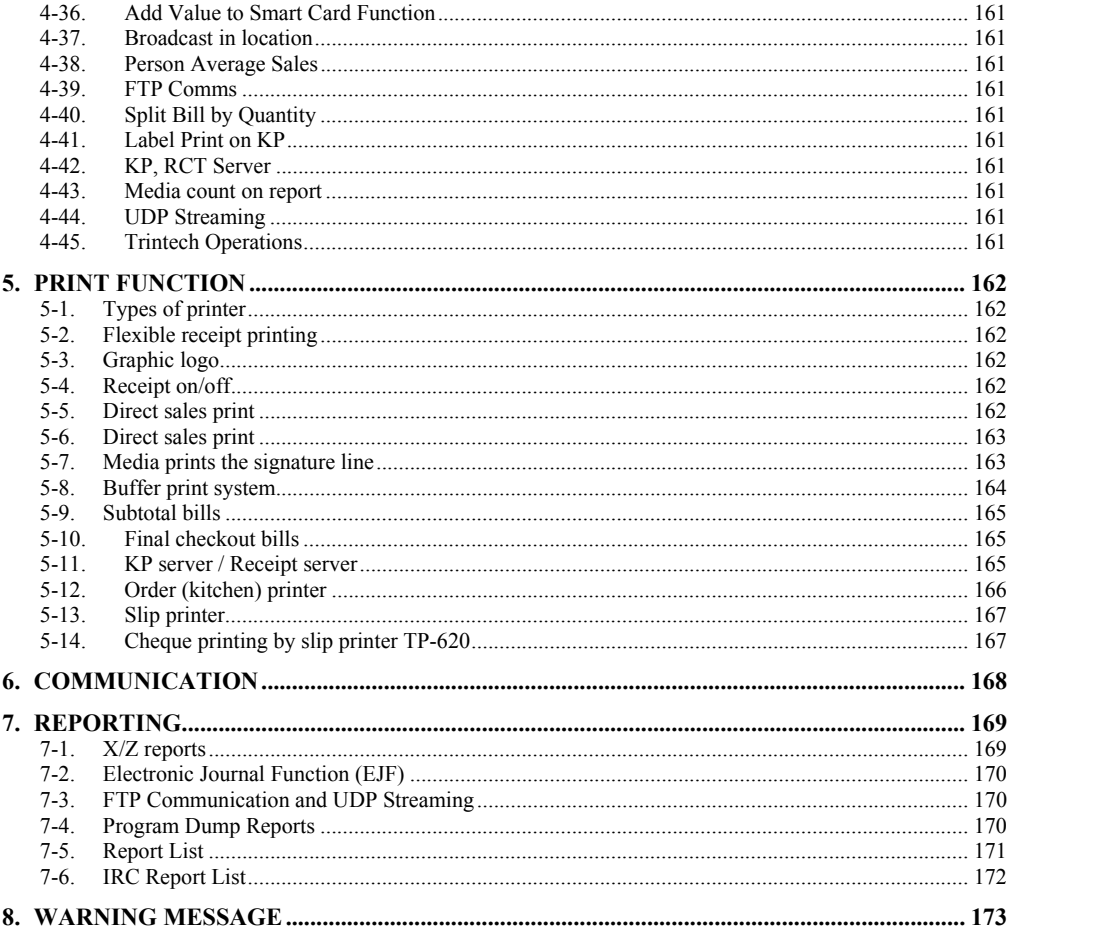

This is a "Table of Contents preview" for quality assurance

The full manual can be purchased from our store: https://the-checkout-tech.com/manuals/uniwell/TX-850 and TX-870 and DX-890 type 06

And our free Online Keysheet maker: https://the-checkout-tech.com/Cash-Register-Keysheet-Creator/

HTTPS://THE-CHECKOUT-TECH.COM